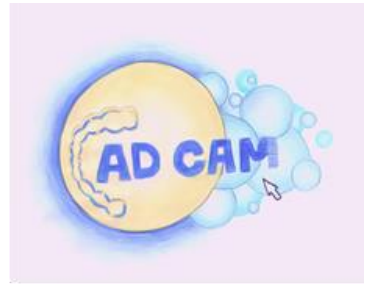

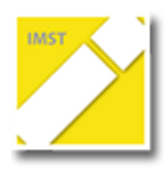

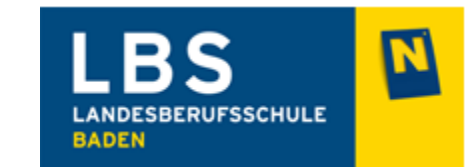

## **ARBEITSAUFTRAG – ZAHN GROB MODELLIEREN**

- 1. Verschiebe den Zahn in die richtige Position!
- 2. Drehe den Zahn!
- 3. Vergrößere oder verkleinere den Zahn!
- 4. Gehe zum freien Modellieren!

## **ORDNE DEN FELDERN DIE ENTSPRECHENDEN ZIFFERN ZU!!**

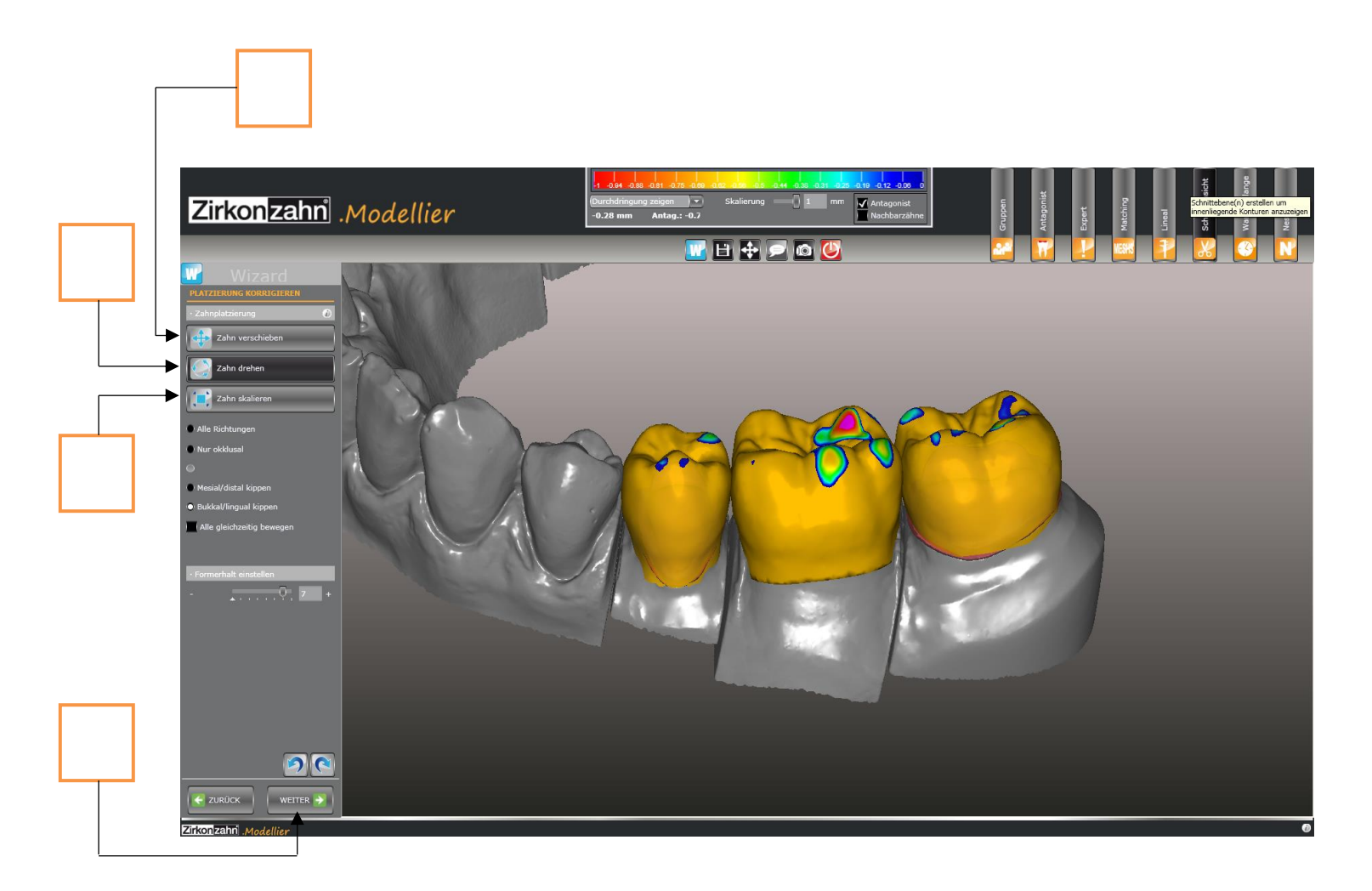